knipp

Universal Acceptance Training

### Werkzeuge und Unterstützung in der Software-Entwicklung

Michael Bauland

2023-04-21

## Agenda

- Auffrischung
- E-Mail-Server
- Grundlagen: Zeichensätze und Character Encoding
- UA in der Software-Entwicklung (Python/Java)
	- Ein- und Ausgabe
	- Dateien lesen und schreiben
	- Normalisierung
	- IDN
	- EAI
- UASG Document Hub

### Disclaimer

- Dieser Vortrag basiert zum Teil auf einem von der UASG veröffentlichten Vortrag im Zusammenhang mit dem UA Day
	- Abrufbar unter: [https://uasg.tech/wp-content/uploads/2023/03/UA-](https://uasg.tech/wp-content/uploads/2023/03/UA-Programming-Training.pptx)[Programming-Training.pptx](https://uasg.tech/wp-content/uploads/2023/03/UA-Programming-Training.pptx)
- Beispiele und Texte teilweise angepasst

## Auffrischung – Universal Acceptance

### **Ziel**

• Alle Domainnamen und E-Mail-Adressen funktionieren in allen Software-Produkten.

#### **Auswirkung**

- Auswahl für Benutzer fördern
- Wettbewerb verbessern
- Breiteren Zugang für Endbenutzer anbieten

### Kategorien von Domainnamen und E-Mail-Adressen

- Es ist inzwischen möglich Domainnamen und E-Mail-Adressen in verschiedenen Sprachen zu haben.
- Domainnamen
	- Neue Top-Level-Domainnamen example.eus
	- Längere Top-Level-Domainnamen example.bauhaus
	- أكان.بازار Domainnamen Internationalisierte•

- Internationalisierte E-Mail-Adressen (EAI=Email Address Internationalization)
	- ASCII@IDN (keine EAI) michael@grün.de
	- UTF8@ASCII (EAI) björn@example.com
	- UTF8@IDN (EAI) björn@grün.de
	- UTF8@IDN; rechts-nach-links Skript (EAI) بازار@أكان.بازار

## Akzeptanz von E-Mail-Adressen weltweit

EAI Acceptance Rate: 2017 to 2022

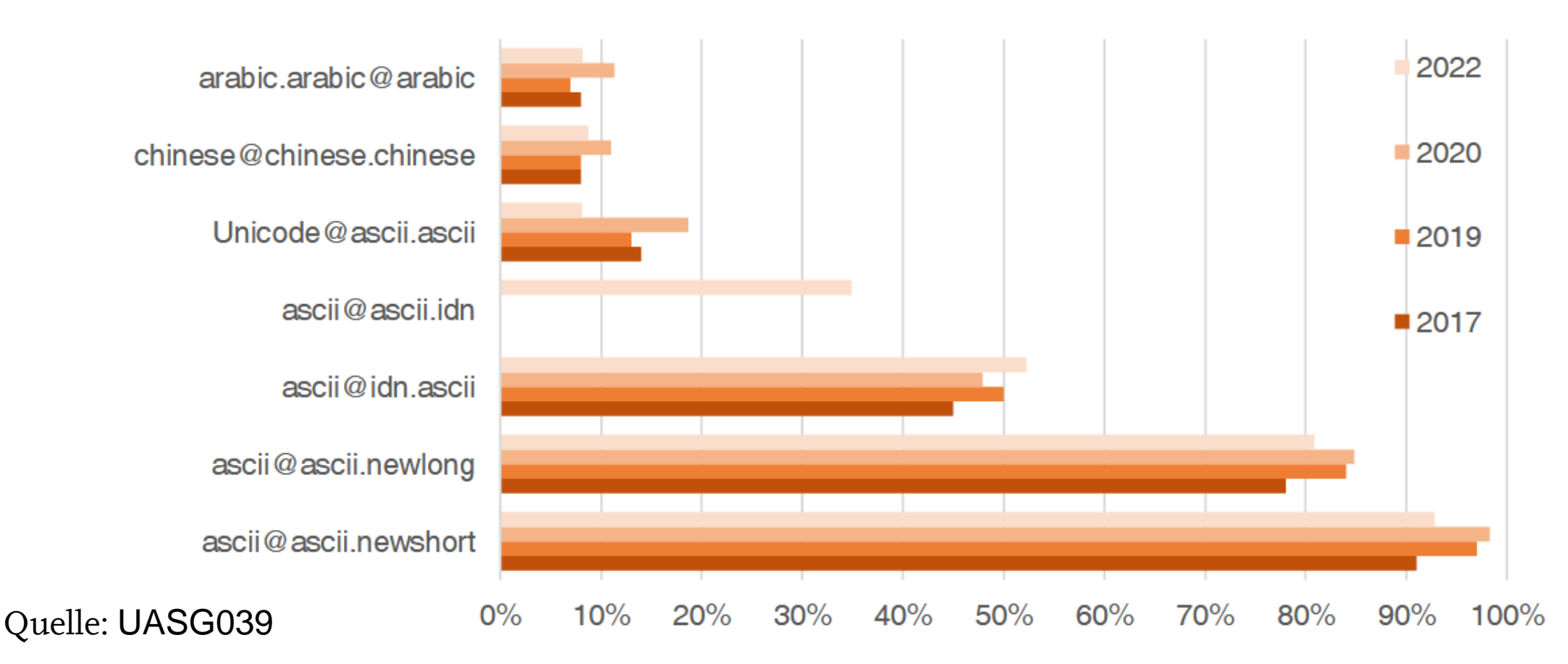

### Universal Acceptance Readiness Framework

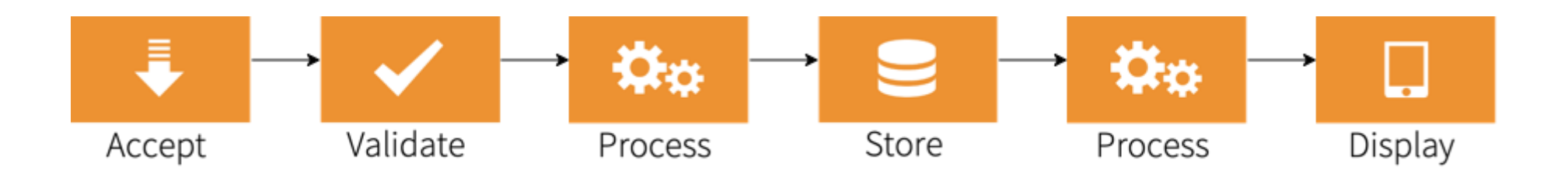

- **Accept**: Benutzer können Zeichen ihres lokalen Skripts eingeben.
- **Validate**: Die Software akzeptiert die Zeichen und erkennt sie als gültig.
- **Process** (1): Das System führt die Operation mit den Zeichen aus.
- **Store**: Das Speichersystem speichert die Zeichen korrekt.
- **Process** (2): Das System lädt die Daten und führt weitere Operationen aus.
- **Display**: Die Information wird anschließend korrekt angezeigt.

### E-Mail-Systeme und EAI-Unterstützung

- Alle E-Mail-Agents müssen so konfiguriert sein, dass sie EAI schicken und empfangen.
	- MUA Mail User Agent: Ein Client, der benutzt wird, um E-Mails zu schicken, zu empfangen und zu verwalten.
	- MSA Mails Submission Agent: Ein Server, der E-Mails von MUAs erhält und weiter verarbeitet.
	- MTA Mail Transfer Agent: Ein Server, der E-Mails von und an Internet-Hosts schickt. Ein MTA kann E-Mails von MSAs erhalten und/oder an MDAs ausliefern.
	- MDA Mail Delivery Agent: Ein Server, der eingehende E-Mails verarbeitet und üblicherweise in Mailboxes speichert.

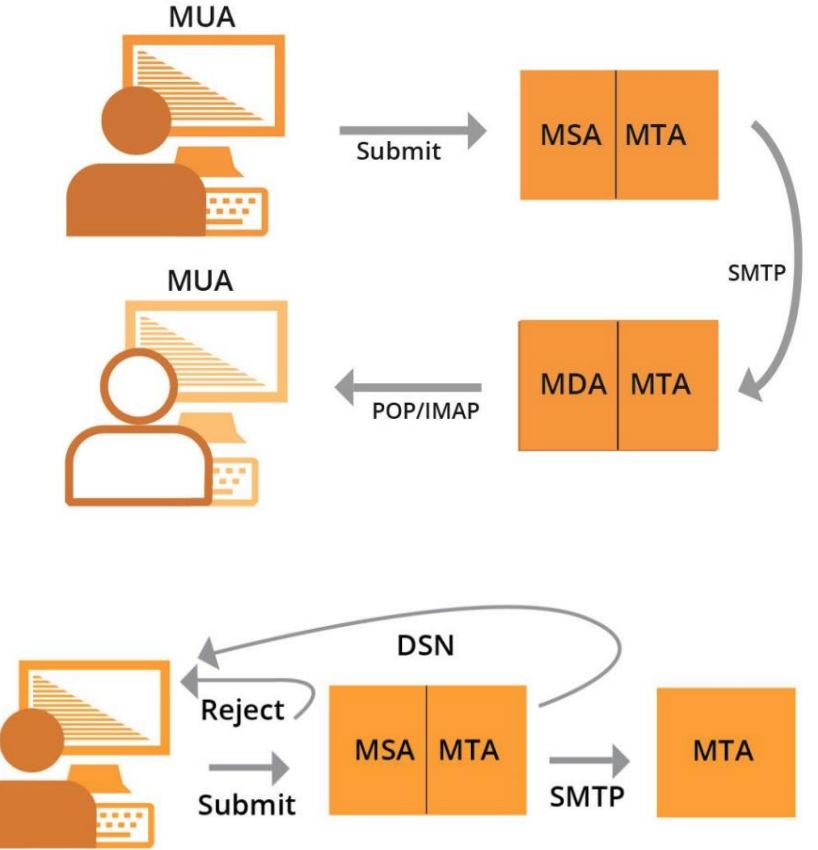

### E-Mail-Systeme und EAI-Unterstützung

- Technische Konfiguration und Set-Up von Client und Server wird hier nicht weiter Thema sein.
- UASG bietet einen umfangreichen technischen EAI-Überblick in [UASG012.](https://uasg.tech/wp-content/uploads/documents/UASG012-en-digital.pdf)
- Gabriella Schittek vermittelt weiterführende Schulungen speziell zum diesem Thema an. Bei Interesse
	- E-Mail schicken oder
	- Direkt im Anschluss ansprechen

### Zeichen

Ein String besteht aus einzelnen Zeichen (Characters).

$$
System.out.println ('h' + 'e' + 'l' + 'l' + 'o'); \t\t\t\t 532
$$

System.*out*.println  $("h" + "e" + "l" + "l" + "o")$ ; hello

char[] chArray = {'h', 'e', 'l', 'l', 'o'}; System.*out*.println ("hello".equals (String.*copyValueOf* (chArray))); true

### Code Point

- Ein Code Point ist ein Wert oder eine Position eines Zeichens in einem gegeben Zeichensatz.
- Beispiele von Zeichensätzen:
	- US-ASCII
	- Windows-1252
	- ISO-8859-1
	- Unicode UTF-8

### US-ASCII

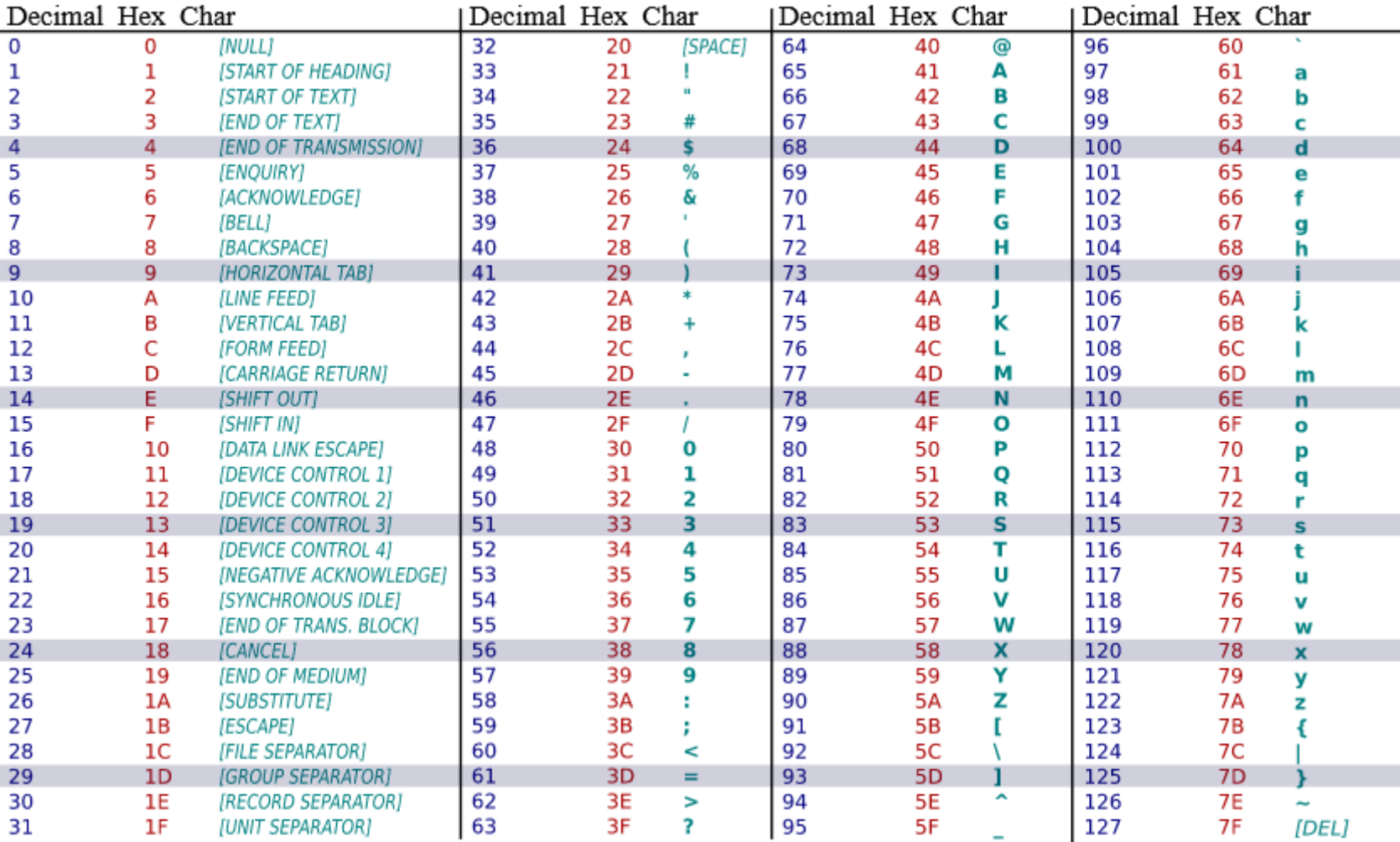

# Glyph

- Eine typographische Repräsentation eines Zeichens heißt Glyph.
	- Beispiel: a, *a*
	- Arabische Zeichen haben oft vier Glyphen, je nach Position im String, zum Beispiel das arabische Zeichen GHAIN: F
	- Sprachen können von links nach rechts oder von rechts nach links geschrieben/angezeigt werden, aber die Daten werden immer in der Reihenfolge der Zeichen in einer Datei gelesen. Dies ist unabhängig von der Schreibrichtung.

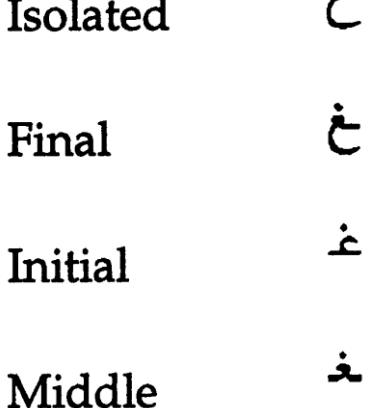

I

ځ

## Character Encoding

- Ein Character Encoding ist ein Mapping einer Zeichensatzdefinition zu den tatsächlichen Code Points, die benutzt werden, um die Daten zu repräsentieren.
- Ein Encoding beschreibt, wie Code Points zu Bytes kodiert werden und wie Bytes zu Code Points dekodiert werden.

### Kurze Geschichte

- Basic ASCII: 7-bit Character: beschränkt auf max. 128 Zeichen
- Extended ASCII: 8-bit Character: beschränkt auf max. 256 Zeichen
- ASCII Encoding kann offensichtlich nicht genug Zeichen beinhalten, um alle Sprachen zu unterstützen
- Verschiedene Encoding-Systeme wurden entwickelt, die je nach Sprache und Skript Nummern ganz unterschiedlich Zeichen zuweisen. Führte (und führt auch immer noch) zu vielen Interoperabilitätsproblemen.

### Unicode

- Ein Code für alle.
- Standard für digitale Repräsentation von Zeichen
- Unicode bietet eine einheitliche Möglichkeit, Text in jeder Sprache zu speichern, zu suchen und auszutauschen.
- Er wird von allen modernen Computern verwendet und ist die Grundlage für Textverarbeitung im Internet.
- Die Slots, um die Weltsprachen zu repräsentieren liegen im Bereich 0000 – 10FFFF. Auf <https://unicode.org/charts/> sieht man alle Bereiche.

## Unicode Encoding

- Unterschiedliche Character Encodings implementieren Unicode
	- UTF-8
	- UTF-16
	- UFT-32
- UTF-8 wird üblicherweise im Domain-Bereich verwendet.
- UTF-8 hat eine variable Länge für die Zeichenkodierung (1-4 bytes)
	- ASCII-Zeichen: 1 byte
	- Arabische Zeichen: 2 bytes
	- Devanagari Zeichen: 3 bytes
	- Chinesische Zeichen: 4 bytes

## Beispiele in Python und Java

- Beispiele in diesem Vortrag stammen zum größten Teil von UASG
- Mitschreiben nicht nötig
- https://uasg.tech
	- Document Hub
	- Tags "Coding"
	- UASG 043 UA-Ready Code Samples in Java, Python, and JavaScript EN

## Ein- und Ausgabe in Python

print (**"Enter your input: "**)

inputstr = input () *#default character encoding is UTF-8*

print (**"Input data is: "**)

print (inputstr)

{

## Ein- und Ausgabe in Java

```
import java.util.Scanner;
```
class ReadWriteUnicode

```
public static void main (String[] args)
{
  Scanner scr = new Scanner (System.in);
  System.out.println ("Enter your input");
  // default character encoding is UTF-8
  String Input = scr.nextLine ();
  System.out.println ("Received input is: " + Input);
}
```
}

## Python – Datei lesen und schreiben

#### • UTF-8-Datei einlesen

```
file = open ("test1.iml", 'r', encoding='UTF-8')
for line in file:
   print (line)
file.close ()
```
#### • UTF-8 Datei schreiben

```
file2 = open ('filepath'', 'w', encoding='UTF-8')۔<br>"اُن کے وکلا کی کوشش ہو"=data to write
file2.writelines (data_to_write)
file2.close ()
```
### Java – Datei lesen

```
try
{
  FileInputStream fis = new FileInputStream ("filename");
  InputStreamReader isr = 
    new InputStreamReader (fis, StandardCharsets.UTF_8);
  BufferedReader br = new BufferedReader (isr);
  String line;
  while ((line = br.readLine ()) != null{
    System.out.println (line);
  }
  fis.close ();
}
catch (IOException ex)
{
  System.err.println (ex);
}
```
### Java – Datei schreiben

```
try
{
  FileOutputStream fis = 
    new FileOutputStream ("filename");
  OutputStreamWriter osw = new OutputStreamWriter (
    fis, StandardCharsets.UTF_8);
  BufferedWriter bw = new BufferedWriter (osw);
  bw.write (";)"
ن کے وکال کی کوشش ہو
ا
                                       \frac{1}{\sqrt{2}}bw.flush ();
  fis.close ();
}
catch (IOException ex)
{
  System.err.println (ex);
}
```
### Java – Datei schreiben

```
try
  FileOutputStream fis =
    new FileOutputStream ("filename");
  OutputStreamWriter osw = new OutputStreamWriter (
    fis, StandardCharsets. UTF 8);
  BufferedWriter bw = new BufferedWriter (osw);
  <u>bw.write</u> ("; ("ق کے وکلا کی کوشش ہے<br>bw.flush ();
  fis.close ();
catch (IOException ex)
  System.err.println (ex);
```
### Java – Datei schreiben

```
try
  FileOutputStream fis =
   new FileOutputStream ("filename");
  OutputStreamWriter osw =
    new OutputStreamWriter (fis, StandardCharsets.UTF_8);
  BufferedWriter bw = new BufferedWriter (osw);
 ("أن كے وكيلا كى كِوشِش بو") bw.write
  bw.floatub();
 fis.close ();
catch (IOException ex)
  System.err.println (ex);
γ
```
## Normalisierung

- Für manche Glyphen gibt es in Unicode mehrere Möglichkeiten:
	- $\dot{e} = U + 00E8$
	- e und ` =  $\dot{e}$  = U+0065 und U+0300
	- $\cdot$   $\bar{1} = U + 0622$
	- $\text{and } I = I = U + 0627 \text{ and } U + 0653$
- Dies führt dazu, dass Benutzer einen bestimmten String unterschiedlich kodiert eingeben können:
	- آدم) U+0622 U+062F U+0645)
	- دم ا) U+0627 U+0653 U+062F U+0645)
- Zum Suchen, Sortieren, etc. braucht man normalisierte Strings.

## Normalisierung

- In Unicode werden die folgenden vier verschiedene [Normalisierungsformen](https://unicode.org/reports/tr15/) aufgelistet:
	- Normalization Form D (NFD): Canonical Decomposition
	-
	- Normalization Form KD (NFKD): Compatibility Decomposition
	-

• Normalization Form C (NFC): Canonical Decomposition, gefolgt von Canonical Composition • Normalization Form KC (NFKC): Compatibility Decomposition, gefolgt von Canonical Composition

• In Domainnamen wird NFC verwendet.

## NFC Normalisierung – Python und Java

- Details muss man nicht wissen: Vorhandene Libraries nutzen!
- Python

- import unicodedata
- unicodedata.normalize (**'NFC'**, input)
- Java
	- import com.ibm.icu.text.Normalizer2;
	- Normalizer2 norm = Normalizer2.getNFCInstance ();
	- norm.normalize (input);

### Domainnamen

- Ein Domainname ist eine geordnete Menge von Labels/Strings, zum Beispiel [www.example.co.uk](http://www.example.co.uk/)
	- Die Top-Level-Domain (TLD) ist uk
	- Die Second-Level-Domain (SLD) ist co
	- Die Third-Level-Domain ist example
	- Die Fourth-Level-Domain ist www
- Anfänglich waren TLDs immer 2 oder 3 Zeichen lang.
- Jetzt gibt es auch längere TLDs (z.B. .vermögensberatung)
- Jedes Label maximal 63 Zeichen, gesamt maximal 255 Zeichen.

### Internationalized Domain Names (IDNs)

- Jeder Domainname, der nicht ausschließlich aus LDH (Letter, Digit, Hyhpen; 0-9, a-z, -) besteht ist ein IDN
	- z.B. [www.grün.de](http://www.grün.de/)
- Es gibt zwei äquivalente Formen: U-Label und A-Label
	- Punycode-Algorithmus wandelt Formen um
	- grün  $\leftrightarrow$  xn--grn-ioa
- Wichtig für Konvertierung: Immer IDNA2008-Version nutzen (nicht IDNA2003)!
	- strasse.de ≠ straße.de = xn--strae-oqa.de

## Punycode-Konvertierung – Python und Java

• Python

- **import** idna
- idna.encode
- idna.decode
- Java
	- import com.ibm.icu.text.IDNA;
	- import com.ibm.icu.impl.UTS46;
	- IDNA idnaInstance =  $new$  UTS46 (...);
	- idnaInstance.nameToASCII (Ulabel, output, info);
	- idnaInstance.nameToUnicode (Alabel, output, info);

## Validierung – Domainnamen

- Normalisieren
- Zu A-Label konvertieren
- Wenn Konvertierung keinen Fehler ergibt: gültig

### E-Mail-Adressen

- Syntax: mailboxName@domainName
- domainName kann A-Label, U-Label oder gemischt sein
	- [michael@xn--grn-ioa.de](mailto:michael@xn--grn-ioa.de) und [michael@grün.de](mailto:michael@grün.de) sind gleiche Adressen
		- Wichtig falls E-Mail-Adresse gleich Login-ID → Normalisieren!
- mailboxName kann ASCII oder Unicode (UTF-8) sein
	- Unicode  $\rightarrow$  EAI
	- michael@بازار.أكان ist keine EAI
- Kein Punycode bei mailboxName
	- [xn--grn-ioa@knipp.de](mailto:xn--grn-ioa@knipp.de) und [grün@knipp.de](mailto:grün@knipp.de) sind verschiedene Adressen

## Validierung – E-Mail-Adressen

- Einfach: something@something
	- Regex:  $\wedge$  (.+) @ (.+)  $\varphi$
- Komplex (z.B. von owasp.org)
	- Regex:  $[(a-zA-Z0-9]+a^*-]+(?:\).[a-zA-Z0-9]+a^*-]+(*)$  $(?\: \left[ a-zA-Z0-9-1+\right]$ .  $)+\left[ a-zA-Z\right]$  { 2, } \$
	- Unterstützt keine EAI und keine Domain in U-Label-Format
- Regular Expressions nicht sinnvoll zur Validierung
	- Entweder müssten sie IDNA nachimplementieren oder haben eine statische Liste von "erlaubten" TLDs.

## Validierung – E-Mail-Adressen – Python

from email validator import validate email, EmailNotValidError

#### try:

```
"بازار.أكان@بازار" = a
    # As part of process it performs DNS resolution
    # Normalizes email addresses automatically
    # Supports internationalized domain names
    v = \overline{v}alidate email (a, check deliverability=True)
    print (v)
    print (a + " is a valid email address")
except EmailNotValidError as e:
    print (a + " is not a valid email address: ")
    print (e)
```
## Validierung – E-Mail-Adressen – Java

- Etwas aufwendiger
	- Details auf UASG-Seite
- Unsere Lösung im späteren Vortrag

### UASG

- [https://uasg.tech](https://uasg.tech/)
- ICANN Community: <https://community.icann.org/display/TUA>

### Fazit

- UA wird nicht immer vollständig von Software und Libraries unterstützt
	- Richtige Library / Framework wählen
	- Code anpassen, damit UA korrekt unterstützt wird